## **HOW TO MAKE PAYMENTS**

Note: The use of payment forms should not be considered a method to avoid the University's Purchasing policies. If Purchasing's approval is required before the purchase, you should create the order in

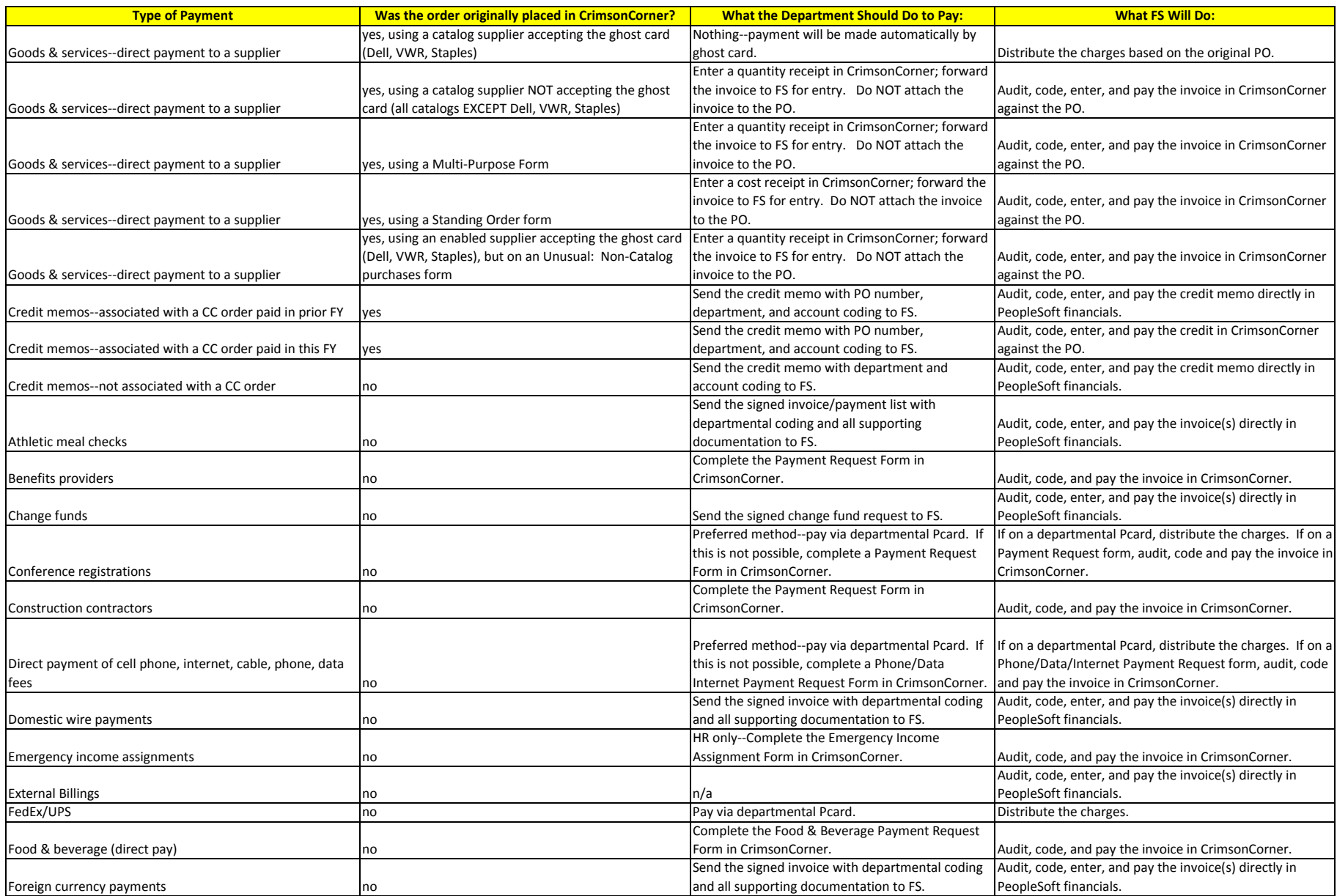

## **HOW TO MAKE PAYMENTS**

Note: The use of payment forms should not be considered a method to avoid the University's Purchasing policies. If Purchasing's approval is required before the purchase, you should create the order in

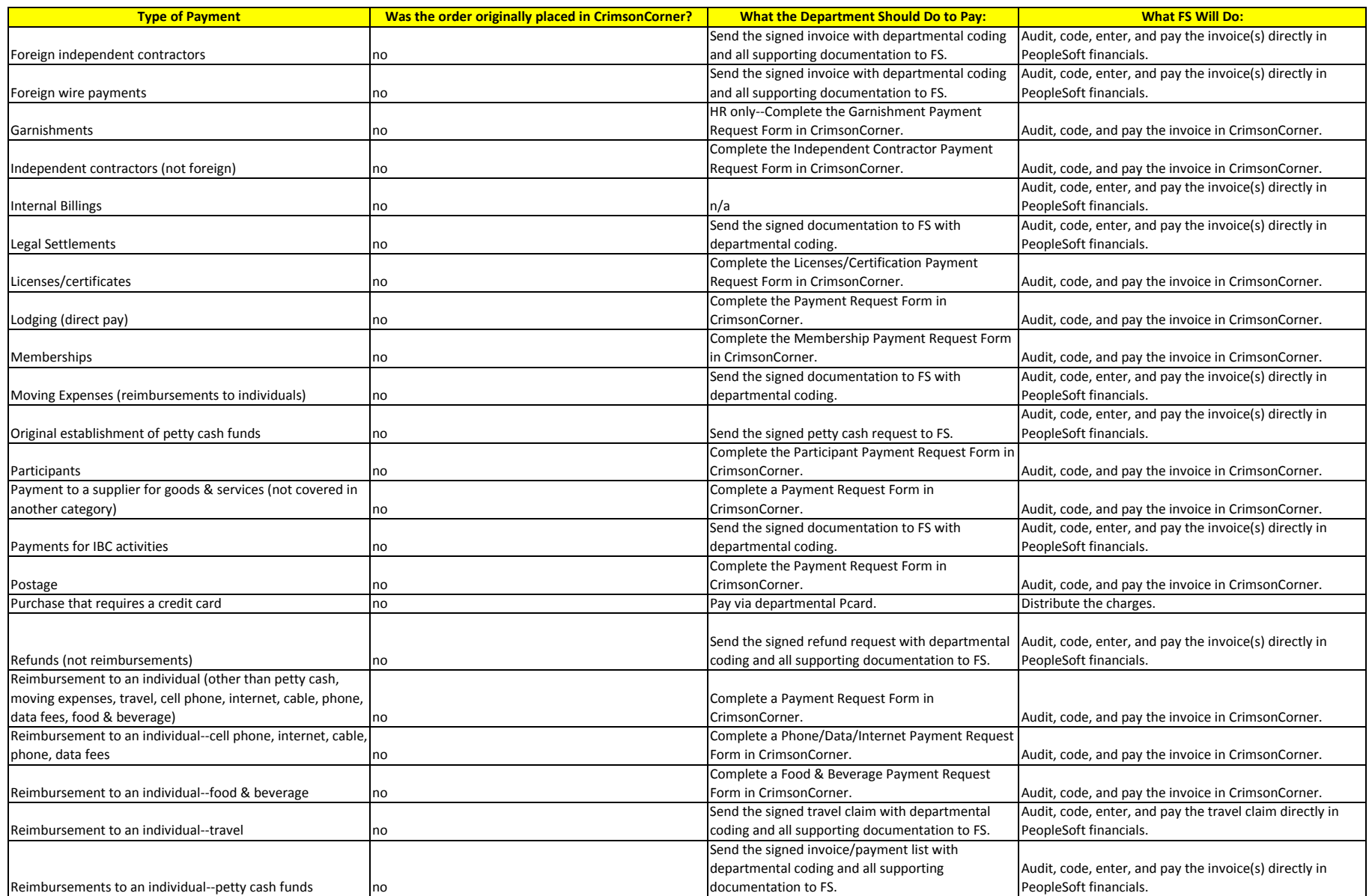

## **HOW TO MAKE PAYMENTS**

Note: The use of payment forms should not be considered a method to avoid the University's Purchasing policies. If Purchasing's approval is required before the purchase, you should create the order in

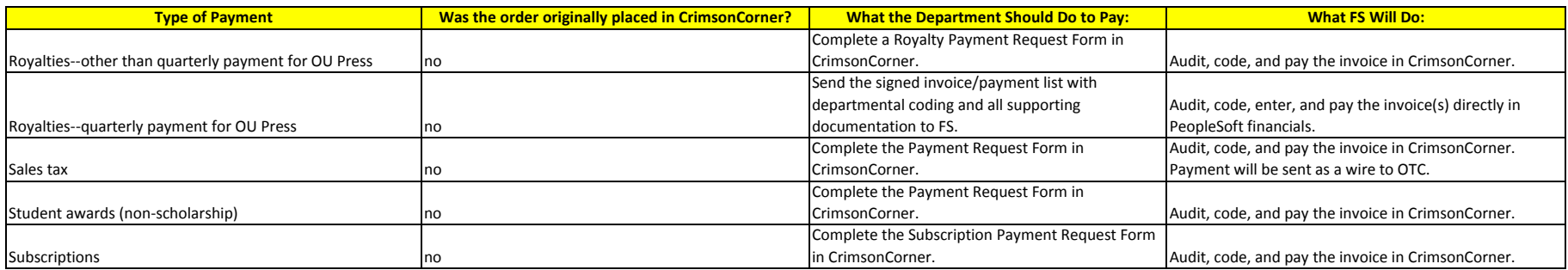